## OPPO\_Reno10 Pro+ 數據漫遊開關

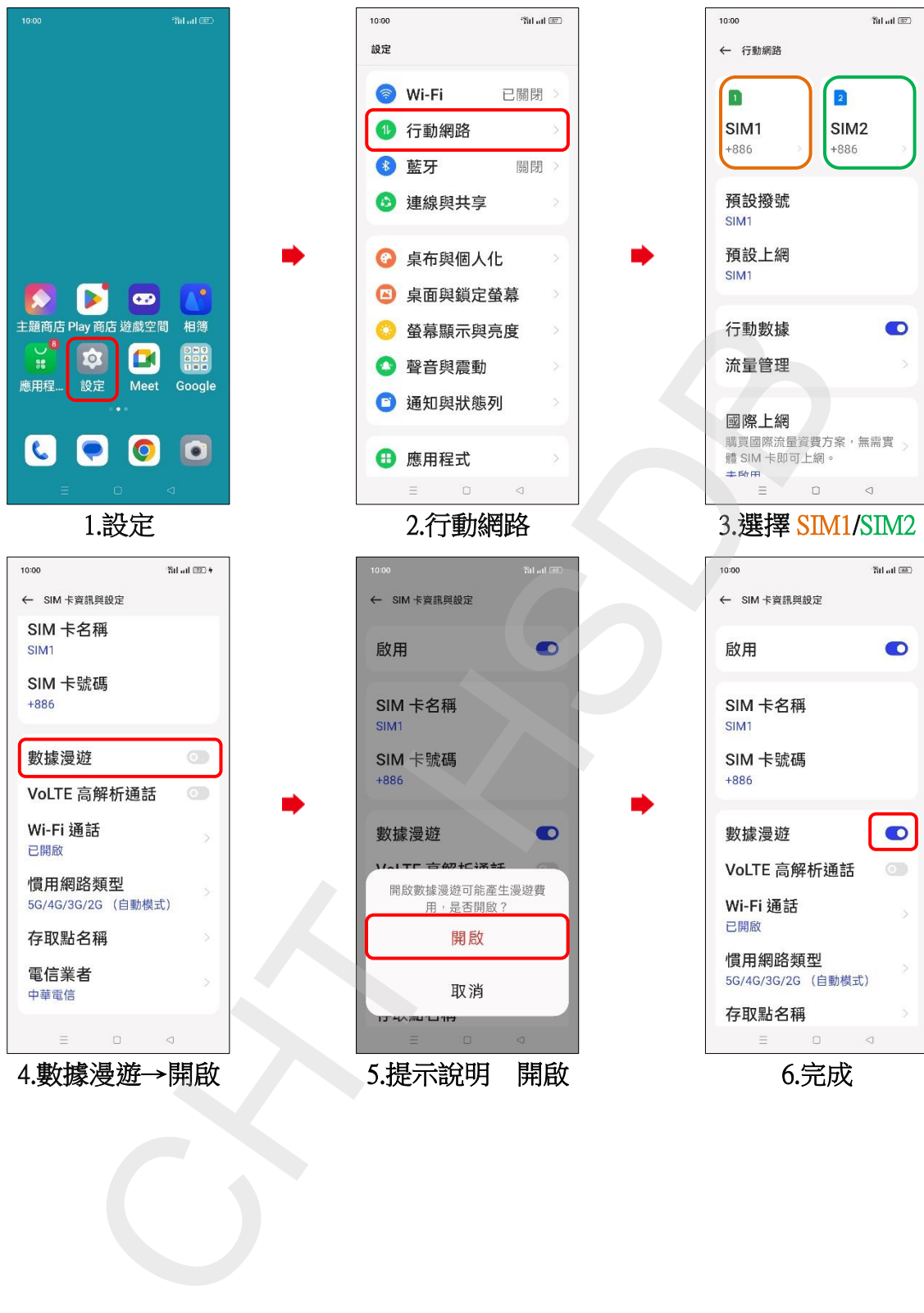